# Upload de Arquivos CSV

Prof. Me. Hélio Esperidião

#### CSV - Character-separated values

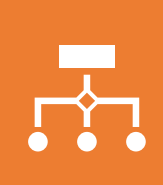

Os arquivos CSV (do inglês "Character-separated values" ou "valores separados por um delimitador") servem para armazenar dados tabulares (números e texto) em texto simples.

O "texto simples" significa que o arquivo é uma sequência de caracteres puros, sem qualquer informação escondida que o computador tenha que processar.

# Registros

• Um arquivo CSV abriga "registros", separados por quebras de linha (cada "registro" permanece numa linha do arquivo) e cada registro possui um ou mais "campos", separados por um delimitador, os mais comuns sendo a vírgula (","), o ponto e vírgula (";") e o caractere "invisível" que surge ao se pressionar a tecla "tab(\t)".

# Exemplo: Estados Brasileiros

- IBGE;Estado;UF;Região;Qtd Mun;Sintaxe
- 11; Rondônia; RO; Região Norte; 52; 11'RO'
- 12; Acre; AC; Região Norte; 22; 12'AC'
- 13;Amazonas;AM; Região Norte; 62;13'AM'

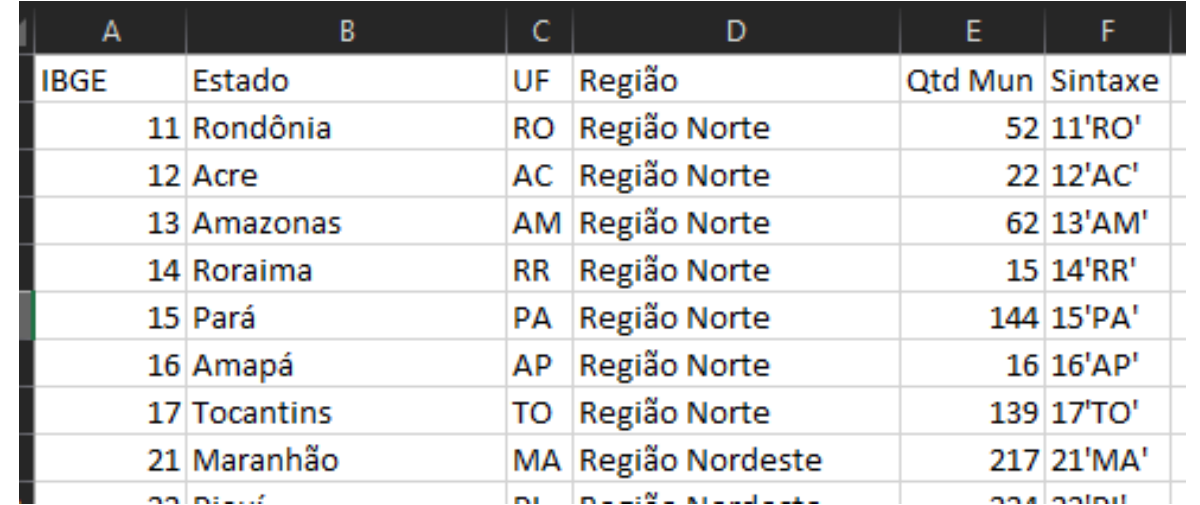

# Exemplo completo CSV

- Os dados serão gravados nas tabelas
- A rota /cargos/csv
	- Recebe um arquivo csv contendo apenas os cargos.
- A rota / funcionarios/csv
	- Recebe um arquivo com os dados dos funcionários incluindo os cargos.

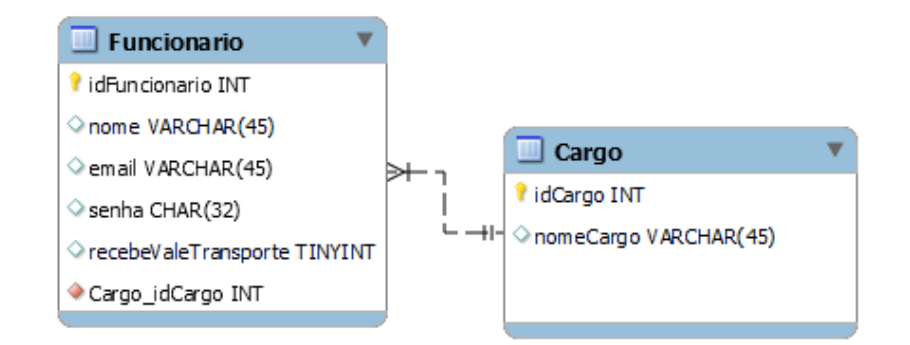

# Cargos.csv

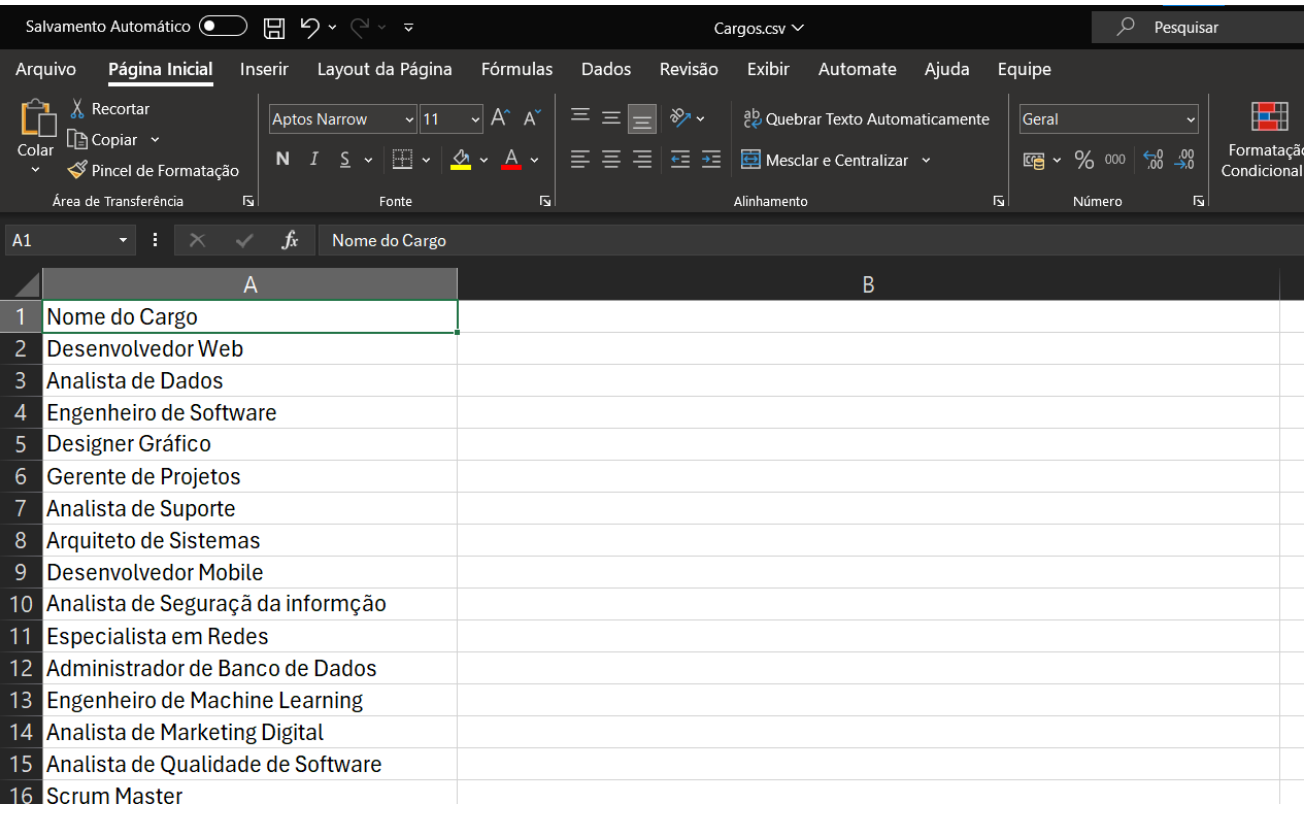

## Como gerar?

- Salve uma tabela simples de linhas e colunas apenas.
- Salve Como o tipo CSV.

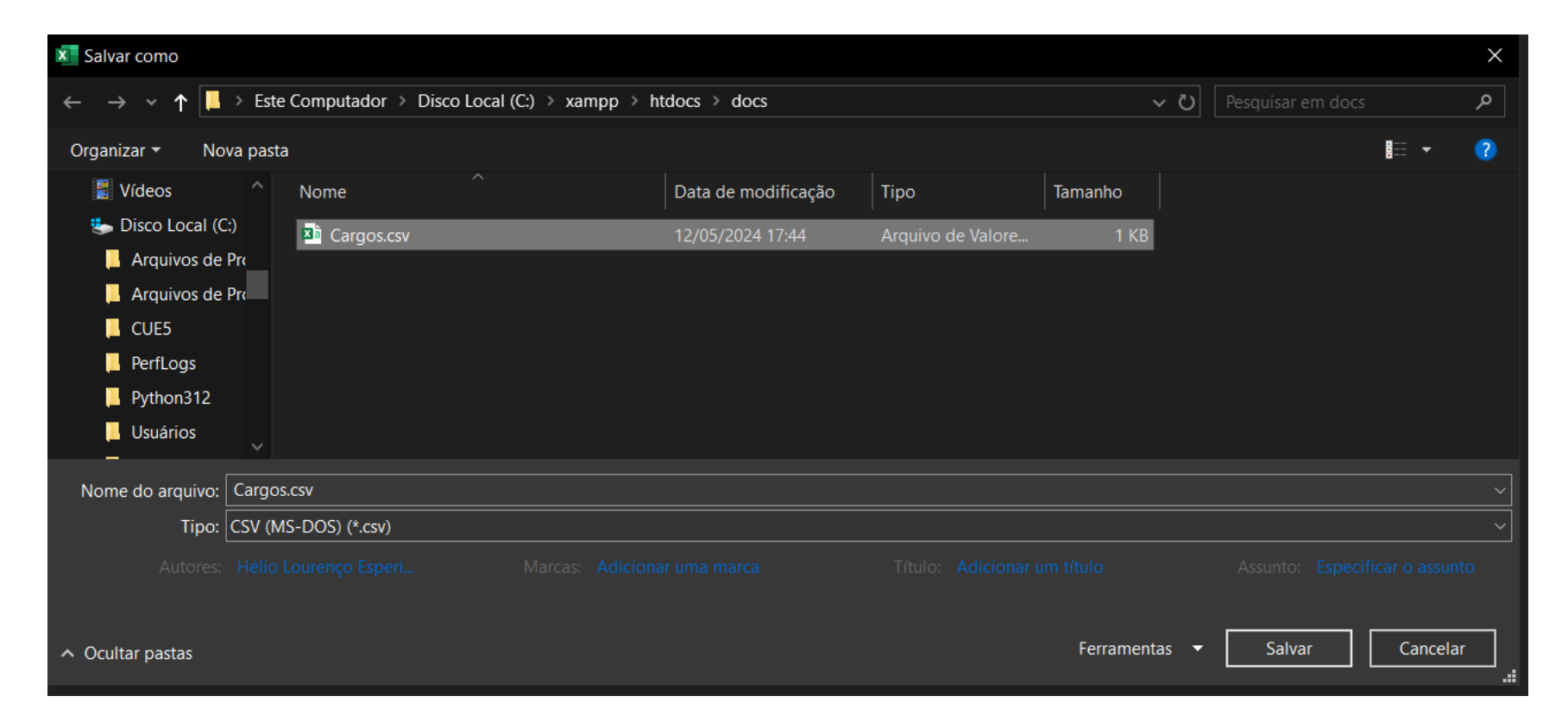

# Como enviar um arquivo no insomnia: Crie uma nova rota post

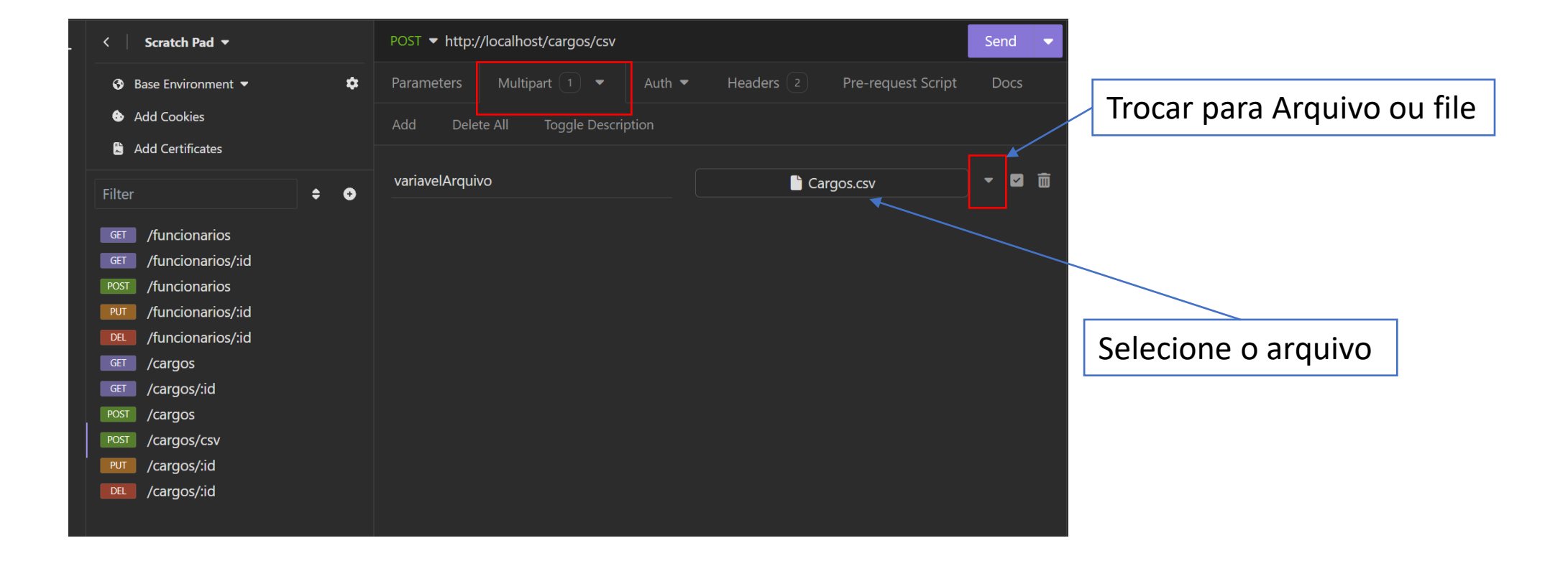

#### Crie uma rota para receber o arquivo

// Define uma rota para enviar um arquivo CSV para cadastrar todos os cargos \$roteador->post("/cargos/csv", function () {

// Requer o arquivo de controle responsável por processar o arquivo CSV e cadastrar os cargos

require\_once ("controle/cargos/controle\_cargos\_create\_from\_csv.php"); });

#### Determine um controle

- controle\_cargos\_create\_from\_csv.php
	- Resonsável por receber o arquivo e listar todos os cargos

# controle\_cargos create from csv.php

#### <?php

```
// Obtém o nome temporário do arquivo CSV enviado pelo formulário HTML
$nomeArquivo = $_FILES["variavelArquivo"]["tmp_name"];
```

```
// Abre o arquivo CSV no modo de leitura
```

```
$ponteiroArquivo = fopen($nomeArquivo, "r");
```

```
// Loop que lê cada linha do arquivo CSV
```

```
// O número 1000 representa o tamanho máximo da linha no arquivo CSV em bytes
```

```
// Isso é usado para garantir que cada linha não exceda esse tamanho
```

```
while (($linhaArguivo = fgetcsv($ponteiroArquivo, 1000, ";")) !== false) {
```

```
// Codifica cada elemento da linha para UTF-8 para garantir consistência na exibição
```

```
$linhaArguivo = array_map("utf8_encode", $linhaArguivo);
```

```
// Imprime os valores dos campos da linha atual do CSV
```

```
// Cada valor é separado por vírgula e seguido de uma quebra de linha HTML
```

```
echo $linhaArguivo[0] . "<br>";
```
}

?>

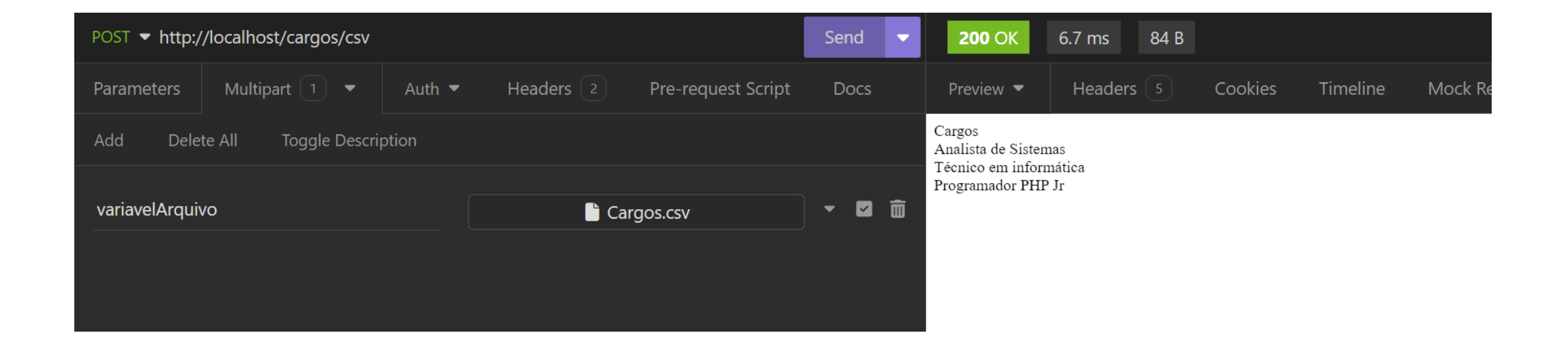

# formularioUploadCSV.php Formulário HTML

<html>

<head>

<title>Upload de Arquivos com PHP</title>

</head>

<body>

```
<form method="post" action="variavelArquivo.php" enctype="multipart/form-data">
<label>Selecione o arquivo CSV</label>
<input type="file" name="arquivo" /><br>
<input type="submit" value="Enviar" />
</form>
```
</body> </html>

#### Modifique o controle

• Vamos modificar o controle, ao invés de apenas ler e apresentar os cargos do arquivo csv aproveitaremos a estrutura da classe cargo para inserir os cargos no banco de dados.

<?php

```
require once ("modelo/Cargo.php");
// Obtém o nome temporário do arquivo CSV enviado pelo formulário HTML
```

```
$nomeArquivo = $_FILES["variavelArquivo"]["tmp_name"];
```

```
// Abre o arquivo CSV no modo de leitura
```

```
$ponteiroArquivo = fopen($nomeArquivo, "r");
```

```
// Loop que lê cada linha do arquivo CSV
```

```
$i = 0; $cargos = array();
```

```
while (($linhaArguivo = fgetcsv($ponteiroArquivo, 1000, ";")) !== false) {
```

```
// Converte os valores da linha para UTF-8, caso necessário
```

```
$linhaArguivo = array_map("utf8_encode", $linhaArguivo);
// Cria um novo objeto da classe Cargo
```

```
$careos[$i] = new Cargo();
// Define o nome do cargo recebido da coluna zero do arquivo csv
```

```
$cargos[$i]->setNomeCargo($linhaArguivo[0]);
// Chama o método para criar o cargo no banco de dados
```

```
if ($cargos[$i]->create() == true) { $i++;}
```

```
}
```

```
$resposta = new stdClass();$resposta->status = true;
```

```
$resposta->msg = "Cargos cadastrados com sucesso";
```

```
$resposta->cadastrados = $cargos;
```

```
$resposta->totalCargos = $i;
```

```
echo json encode($resposta);
```
?>

Utilizar a classe Cargo no controle

#### Resultado

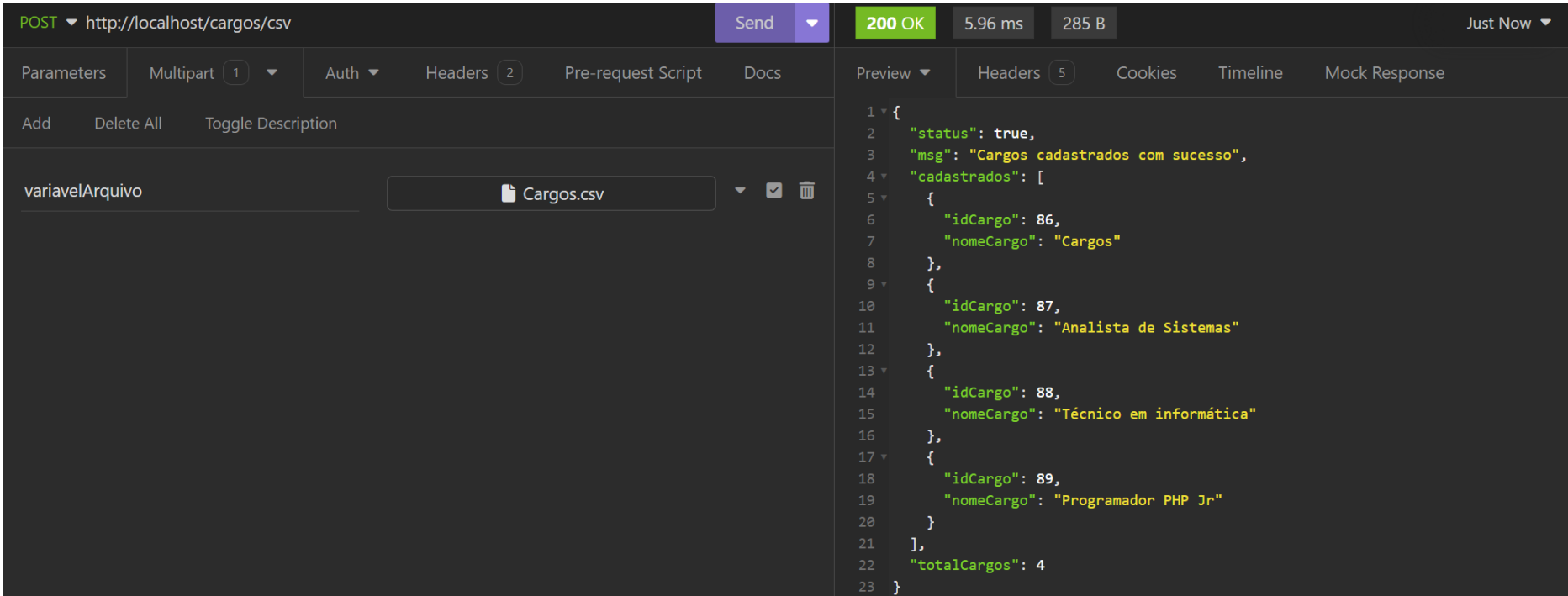

# E os funcionários?

• Observe que no arquivo csv temos o nome do cargo e o modelo de banco de dados apresenta o campo Cargo idCargo como uma chave estrangeira de cargo. O que fazer?

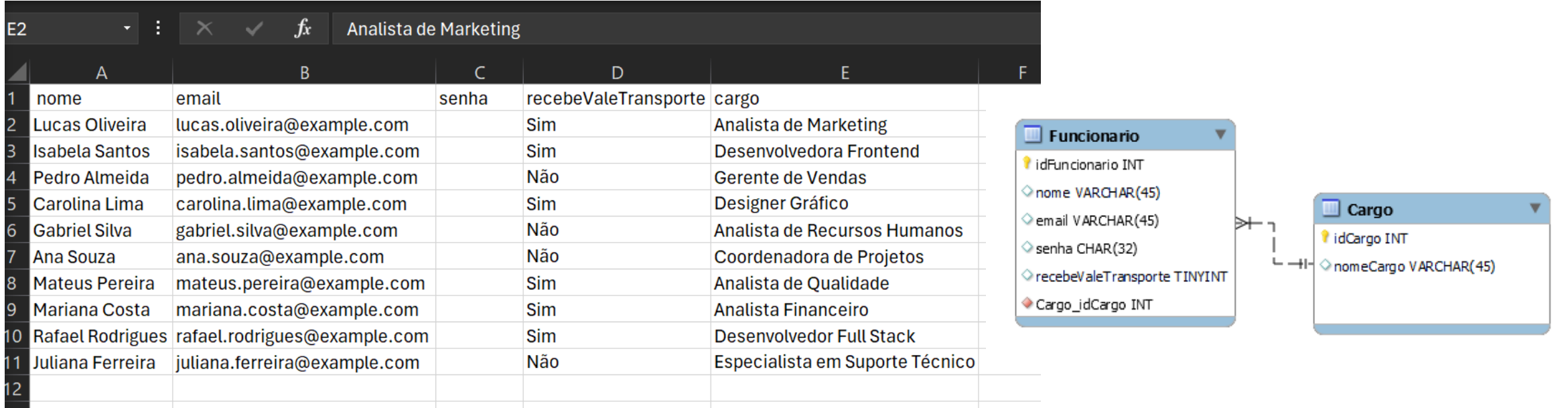

#### SQL – O que isso faz?

#### **INSERT**

**into** Funcionario (nomeFuncionario, email, senha, recebeValeTransporte, Cargo idCargo) VALUES ("<mark>Hélio</mark>","helioesperidiao@gmail.com",<mark>""</mark>,1, (**SELECT** idCargo **FROM** cargo **WHERE** nomeCargo = ? ));

#### Rota

// Define uma rota para enviar um arquivo CSV para cadastrar todos os cargos \$roteador->post("/funcionarios/csv", function () { require\_once ("controle/funcionario/controle\_funcionario\_create\_from\_csv.php"); });

#### controle funcionario create from csv.php 1/3

```
require_once ("modelo/Cargo.php");
require_once ("modelo/Funcionario.php");
```

```
//recupera o arquivo que foi enviado pelo cliente
$nomeArquivo = $_FILES["variavelArquivo"]["tmp_name"];
//abre o arquivo enviado pelo cliente
$ponteiroArquivo = fopen($nomeArquivo, "r");
```

```
$qtdCargs = 0;$qtdFuncionarios = 0;
$cargos = array();
$funcionarios = array();
```

```
while (($linhaArquivo = fgetcsv($ponteiroArquivo, 1000, ";")) !== false) {    CONTrole funcionario create from csv.php 2/3
    $linhaArquivo = array_map("utf8_encode", $linhaArquivo);
      $cargoExistente = false;
    foreach ($cargos as $cargo) { // Verifica se o cargo já existe no vetor $cargos
        if ($cargo->getNomeCargo() == $linhaArquivo[4]) {
            $cargoExistente = true;
        }
    }
   if ($cargoExistente == false) { // Se o cargo não existir, cria um novo objeto Cargo e adiciona ao vetor $cargos
        $cargos[$qtdCargos] = new Cargo();
        $cargos[$qtdCargos]->setNomeCargo($linhaArquivo[4]);
        if (\frac{\epsilon}{3}c\text{argos}[\frac{\epsilon}{3}qtdC\text{argos}]-\epsilon\text{vec}(\epsilon)) == \text{true}) {\frac{\epsilon}{3}qd\epsilon\text{argos}+\epsilon;}
    }
    $funcionarios[$qtdFuncionarios] = new Funcionario();
    $funcionarios[$qtdFuncionarios]->setNomeFuncionario($linhaArquivo[0]);
    $funcionarios[$qtdFuncionarios]->setEmail($linhaArquivo[1]);
    $funcionarios[$qtdFuncionarios]->setSenha($linhaArquivo[2]);
    $funcionarios[$qtdFuncionarios]->setRecebeValeTransporte(($linhaArquivo[3] == "Sim" || "sim" ) ? 1 : 0);
    $funcionarios[$qtdFuncionarios]->getCargo()->setNomeCargo($linhaArquivo[4]);
    if ($funcionarios[$qtdFuncionarios]->createFromCSV() == true) {
        $qtdFuncionarios++;
    }
```
}

#### controle funcionario create from csv.php 3/3

```
$resposta = new stdClass();$resposta->status = true;
$resposta->msg = "Cadastrados com sucesso";
$resposta->cargosCadastrados = $cargos;
$resposta->totalCargos = $qtdCargos;
$resposta->totalFuncionarios = $qtdFuncionarios;
$resposta->FuncionariosCadastrados = $funcionarios;
echo json_encode($resposta);
```
# Método: createFromCSV()

- É preciso modificar a classe Funcionario e criar um novo método
- O método é exclusivo para cadastrar dados que vem do arquivo csv.
- Observe que no arquivo não há o campo idCargo.
- Então é necessária uma manipulação especial dos dados.

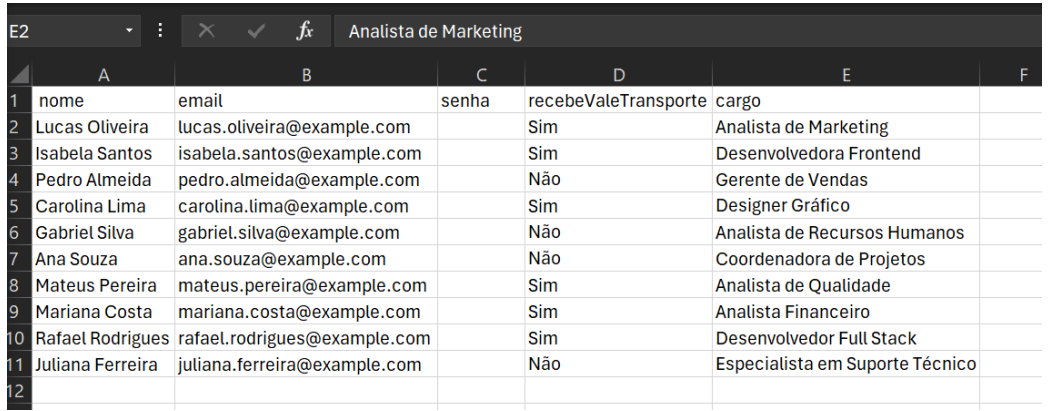

```
Método – Classe Funcionário
public function createFromCSV(){
     $conexao = Banco::getConexao(); // Obtém a conexão com o banco de dados
     // Define a consulta SQL para inserir um novo funcionário
     $SQL = "INSERT into Funcionario
     (nomeFuncionario, email, senha, recebeValeTransporte, Cargo_idCargo)
     VALUES(\{.\},\},\},\}, (SELECT idCargo FROM cargo WHERE nomeCargo = ?))";
     $prepararSQL = $conexao->prepare($SQL); // Prepara a consulta
     $nomeCargo = $this->cargo->getNomeCargo(); // Obtém o nome do cargo do funcionário
     $prepararSQL->bind_param("sssis",$this->nomeFuncionario,$this->email,$this->senha,$this->recebeValeTransporte,$nomeCargo) ;
     // Executa a consulta
     $executar = $prepararsQL->execute();
     // Obtém o ID do funcionário cadastrado
     $idCadastrado = $conexao->insert_id;// Define o ID do funcionário na instância atual da classe
     $this->setIdFuncionario($idCadastrado);
     // Fecha a consulta
     $prepararSQL->close();
     // Retorna se a operação foi executada com sucesso
     return $executar;
 }
```
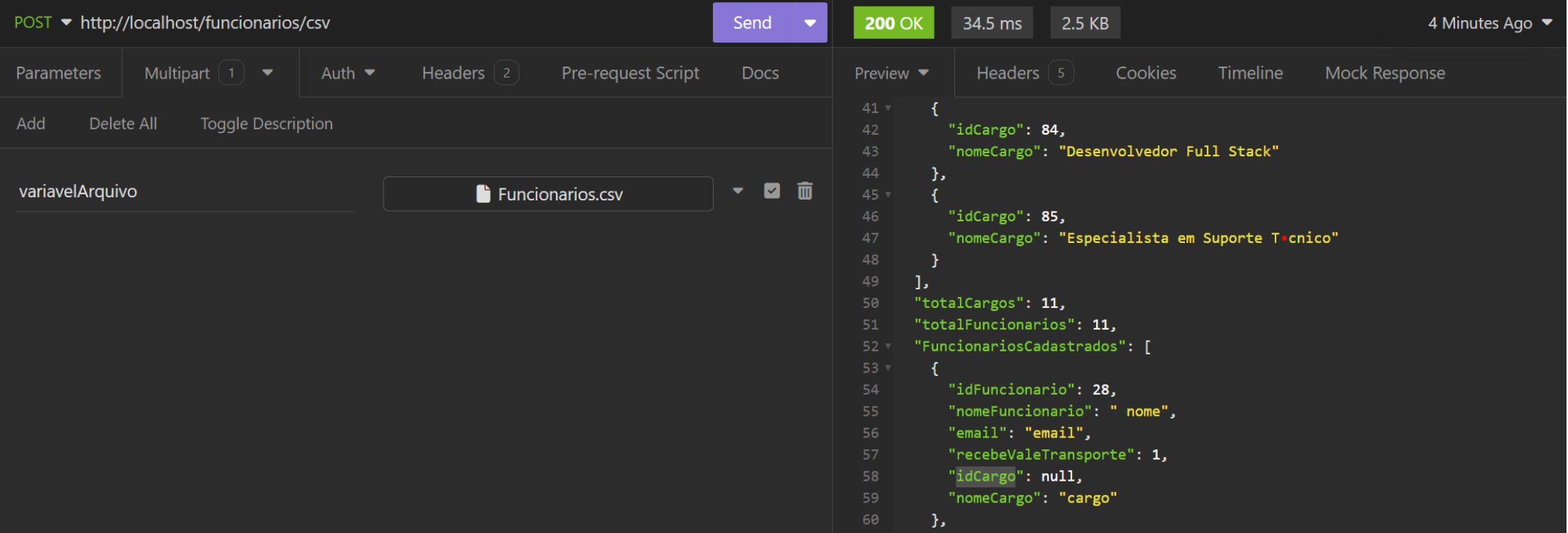